# **PyGLy Documentation**

*Release 0.0.1*

**Adam Griffiths**

September 01, 2015

#### Contents

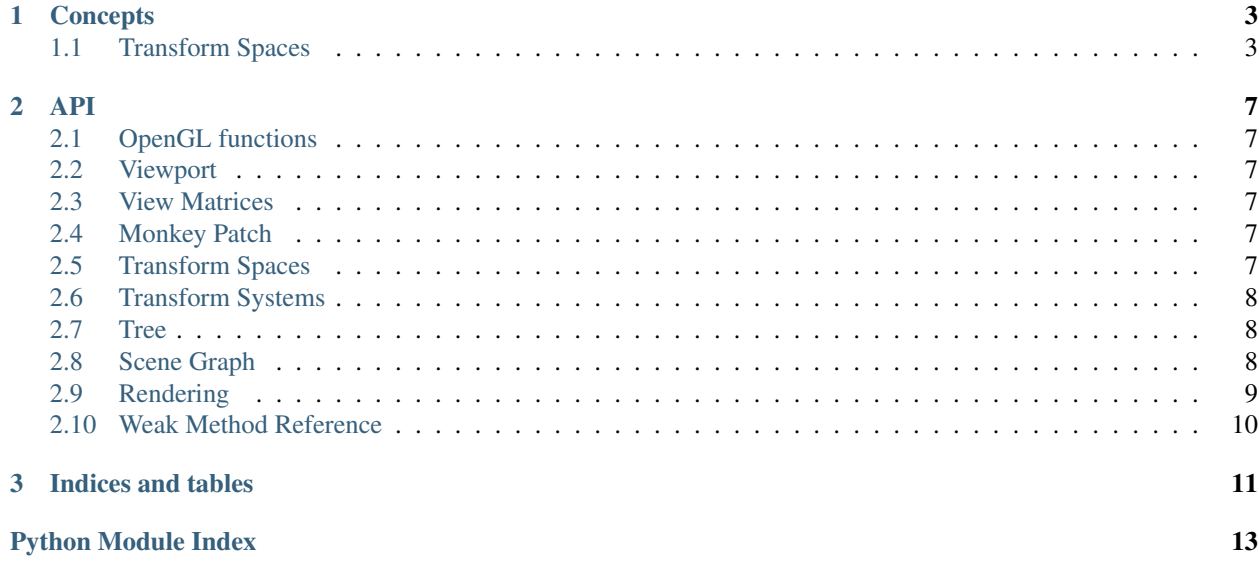

Pure Python OpenGL framework

# **Concepts**

# <span id="page-6-1"></span><span id="page-6-0"></span>**1.1 Transform Spaces**

#### See also:

*[Transform Spaces](#page-10-5)*

### **1.1.1 Co-ordinate Systems**

#### **World Space**

The World Space co-ordinate system is the global co-ordinate system in which all objects are located.

When using World Space, we are describing objects in terms of the global origin.

#### See also:

*[Inertial Space](#page-11-3)*

#### **Local Space**

Local Space co-ordinate systems are relative to another object.

Using Local Space simplify the management and upkeep of 3D objects because we can specify them relative to another object.

#### **Example**

Image you have two 3D objects: a Soldier object, and a Gun object.

The Soldier and Gun are placed using co-ordinates in World Space.

If the Soldier picks the gun up, how do we keep the Gun positioned on the Soldier's body?

We can use World Space co-ordinates to place the Gun. To do this we need to know the Soldier's position and the position relative to the Soldier to place the gun. If the Soldier moves, we must re-calculate this value.

Or we could position the Gun using a Local Space co-ordinate system relative to the Soldier. Using this, we only need to know the position relative to the Soldier to place the gun. If the Soldier moves, we don't need to re-calculate anything because the Gun is relative to the Soldier and will move with it.

### **1.1.2 Transforms**

Manipulation of 3D spaces is performed through the use of Transform classes. These provide access to common functions related to translation and orientation of objects in 3D space.

PyGLy provides two types of Transform classes: Transform, and WorldTransform. These objects differ in the coordinate systems the functions manipulate.

The Transform class implements Local Space manipulations. Modifications done using the Transform class are performed with no understanding of World Space. When used outside of a hierarchy, the Transform space is relative to World Space. When used inside a hierarchy, the Transform space is relative to the parent's Local Space.

The WorldTransform class implements World Space manipulations. A WorldTransform object is linked to a Transform object. Modifications done using the WorldTransform class are performed in World Space. This can be used to set absolute positioning of an object despite it's parent's transform.

The WorldTransform class implements the TreeNode class which adds the concept of a hierarchy. WorldTransforms can be joined together in a Parent - Child tree (1 parent maximum). This enables the inheritance of parent transforms.

Usage of WorldTransform or Transform objects is not mutually exclusive. Modifications performed on the World-Transform or the linked Transform object are propagated to each other.

### **1.1.3 Transform Spaces**

Each Transform class exposes two co-ordinate spaces, Object Space, and Inertial Space.

When using Object Space, the X,Y and Z axis inherit the orientation from the Object. As the Object's orientation changes, the X,Y and Z axis presented by functions change accordingly.

When using Inertial Space, the X,Y and Z axis remain fixed regardless of the Object's orientation.

#### **Object Space**

The Object Space co-ordinate system's axis are fixed to the object's orientation. As the object is rotated, the Object Space axis will change with the object.

#### See also:

*[Object Space](#page-11-4)*

#### **Inertial Space**

The Inertial Space co-ordinate system orientation is relative to it's parent orientation. When there is no parent, the co-ordinate system is the same as the global World Space. The Inertial Space axis does not change when the object is rotated.

#### See also:

*[Inertial Space](#page-11-3)*

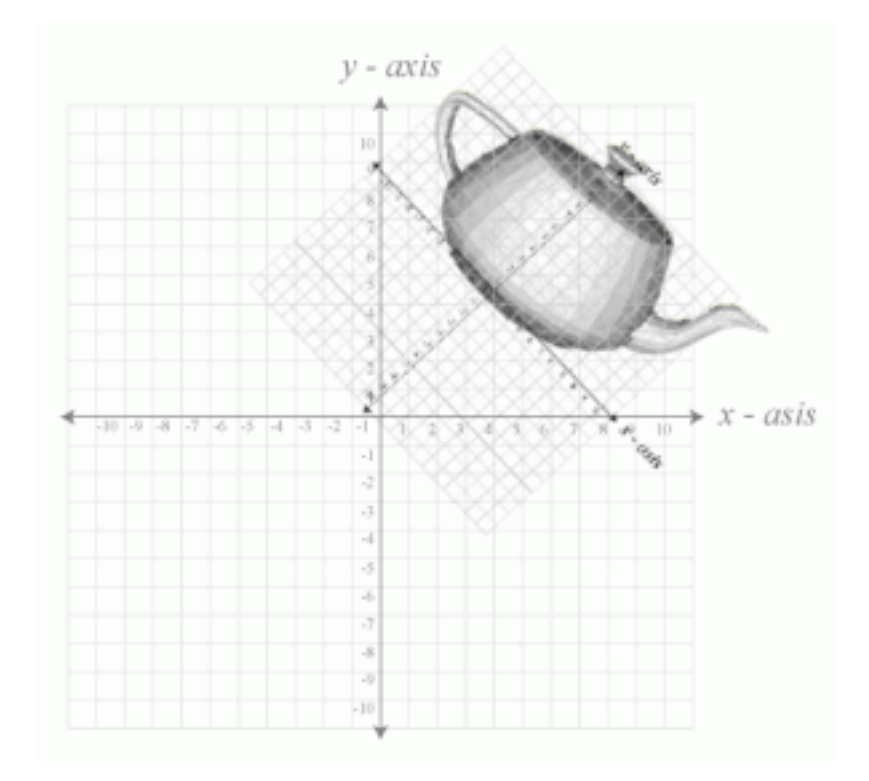

Fig. 1.1: *Object Transform Space.*

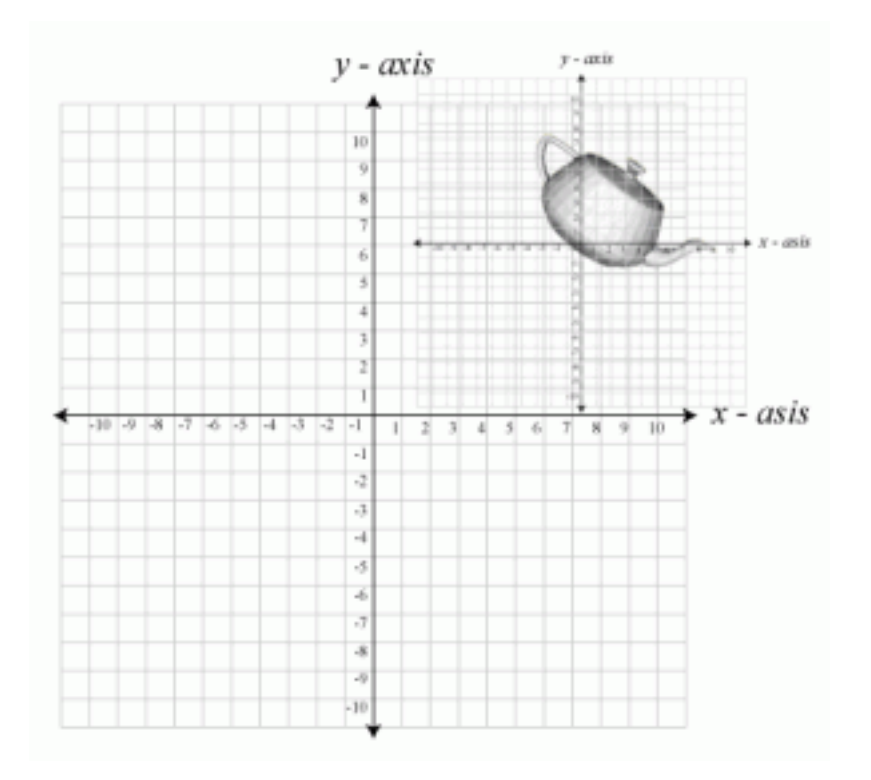

Fig. 1.2: *Inertial Transform Space*

**API**

# <span id="page-10-1"></span><span id="page-10-0"></span>**2.1 OpenGL functions**

- **2.1.1 Common Functions**
- **2.1.2 Common Utilities**
- **2.1.3 Legacy**

# <span id="page-10-2"></span>**2.2 Viewport**

**2.2.1 Viewport**

### **2.2.2 Ratio Viewport**

See also:

Module pygly.gl Documentation of the pygly.gl module. Contains viewport controls.

# <span id="page-10-3"></span>**2.3 View Matrices**

- **2.3.1 View Matrix**
- **2.3.2 Perspective View Matrix**
- **2.3.3 Orthogonal View Matrix**
- <span id="page-10-4"></span>**2.4 Monkey Patch**

# <span id="page-10-5"></span>**2.5 Transform Spaces**

### See also:

*[Transform Systems](#page-11-0)*

### <span id="page-11-6"></span><span id="page-11-4"></span>**2.5.1 Object Space**

### <span id="page-11-3"></span>**2.5.2 Inertial Space**

# <span id="page-11-0"></span>**2.6 Transform Systems**

#### See also:

*[Transform Spaces](#page-6-1) [Transform Spaces](#page-10-5)*

### **2.6.1 Transform**

### **2.6.2 World Transform**

### <span id="page-11-1"></span>**2.7 Tree**

### **2.7.1 Tree Node**

### <span id="page-11-5"></span>**2.7.2 Tree Leaf**

#### class pygly.tree\_leaf.**TreeLeaf**

Base class for Tree Leaf objects.

Supports a single parent. Cannot have children.

**\_\_init\_\_**() Creates a tree leaf object.

#### **parent**

The current parent of the node or None if there isn't one.

This is an @property decorated method which allows retrieval and assignment of the scale value.

#### **predecessors**()

Returns successive parents of the node.

Generator function that allows iteration up the tree.

# <span id="page-11-2"></span>**2.8 Scene Graph**

### **2.8.1 Scene Node**

**2.8.2 Camera Node**

### **2.8.3 Render Node**

### **2.8.4 Render Callback Node**

### See also:

Class **pygly.render\_node.RenderNode** Documentation of the pygly.render\_node.RenderNode class, the parent of this class.

# <span id="page-12-2"></span><span id="page-12-0"></span>**2.9 Rendering**

- **2.9.1 OpenGL**
- **2.9.2 Shaders**

### **2.9.3 Buffers**

#### <span id="page-12-1"></span>class pygly.vertex\_array.**VertexArray**

Wraps OpenGL Vertex Array Objects.

Provides wrappers around standard functions and higher level wrappers with PyGLy.BufferRegion interfaces.

Example:

```
vs = Shader( GL_VERTEX_SHADER, shader_source['vert'] )
fs = Shader( GL_FRAGMENT_SHADER, shader_source['frag'] )
shader = ShaderProgram(vs, fs)
# a basic triangle
vertices = numpy.array(
    \lceil\begin{array}{cccccccccccccc} \# & X & & Y & & Z & & & R & & G & & B \end{array}((0.0, 1.0, 0.0), (1.0, 0.0, 0.0)),((-2.0,-1.0, 0.0), (0.0, 1.0, 0.0)),(( 2.0, -1.0, 0.0), (0.0, 0.0, 1.0)),],
    dtype = [
        ('position','float32',(3,)),
         ('colour','float32',(3,))
        ]
    )
buffer = DtypeVertexBuffer(
    vertices.dtype,
    GL_ARRAY_BUFFER,
    GL_STATIC_DRAW,
    data = vertices
    \lambdavao = VertexArray()
vao.bind()
buffer.bind()
buffer.set_attribute_pointer_dtype( shader, 'in_position', 'position' )
buffer.set_attribute_pointer_dtype( shader, 'in_colour', 'colour' )
buffer.unbind()
vao.unbind()
```
Warning: This is an OpenGL Core function (>=3.0) and should not be called for Legacy profile applications  $\left( \le 2.1 \right)$ .

**\_\_init\_\_**() **bind**()

**handle**

**unbind**()

### <span id="page-13-1"></span>**2.9.4 Texturing**

### **2.9.5 Sorting**

# <span id="page-13-0"></span>**2.10 Weak Method Reference**

Provides an implementation of a WeakMethodReference for weak references to functions and methods.

The standard weakref module in Python cannot store references to non-bound functions and should not be used to perform this task.

Code borrowed from the following places: <http://code.activestate.com/recipes/81253/> [http://stackoverflow.com/questions/3942303/how-does-a-python-set-check-if-two-objects-are-equal-what-methods](http://stackoverflow.com/questions/3942303/how-does-a-python-set-check-if-two-objects-are-equal-what-methods-does-an-o)[does-an-o](http://stackoverflow.com/questions/3942303/how-does-a-python-set-check-if-two-objects-are-equal-what-methods-does-an-o)

class pygly.weak\_method\_reference.**WeakMethodReference**(*function=None*)

Provides the ability to store a weak pointer to class members on top of the existing weakref functionality provided by python.

This class also provides comparison operators to allow proper usage in containers such as set([]).

The ability to change the weak reference is not supported to prevent mutability. This is important for container support as the object hash would change after storing it.

#### **\_\_init\_\_**(*function=None*)

Initialises the weak reference with a function or class method.

Args: function: The object to store a weak reference to. This can be a class, object, method or function.

**is\_alive**()

Check if the referenced object is valid.

The equivalent to 'not is\_dead()' Make a positive method call because double negatives suck

#### **is\_dead**()

Check if the referenced object is invalid.

Returns: True if the referenced callable was a bound method and the instance no longer exists. Otherwise, return False.

**CHAPTER 3**

**Indices and tables**

- <span id="page-14-0"></span>• genindex
- modindex
- search

Python Module Index

<span id="page-16-0"></span>p

pygly.tree\_leaf, [8](#page-11-5) pygly.vertex\_array, [9](#page-12-1) pygly.weak\_method\_reference, [10](#page-13-0)

#### Index

# Symbols

\_\_init\_\_() (pygly.tree\_leaf.TreeLeaf method), [8](#page-11-6)

\_\_init\_\_() (pygly.vertex\_array.VertexArray method), [9](#page-12-2)

\_\_init\_\_() (pygly.weak\_method\_reference.WeakMethodReference method), [10](#page-13-1)

# B

bind() (pygly.vertex\_array.VertexArray method), [9](#page-12-2)

# H

handle (pygly.vertex\_array.VertexArray attribute), [9](#page-12-2)

# I

is\_alive() (pygly.weak\_method\_reference.WeakMethodReference method), [10](#page-13-1) is\_dead() (pygly.weak\_method\_reference.WeakMethodReference method), [10](#page-13-1)

# P

parent (pygly.tree\_leaf.TreeLeaf attribute), [8](#page-11-6) predecessors() (pygly.tree\_leaf.TreeLeaf method), [8](#page-11-6) pygly.tree\_leaf (module), [8](#page-11-6) pygly.vertex\_array (module), [9](#page-12-2) pygly.weak\_method\_reference (module), [10](#page-13-1)

# T

TreeLeaf (class in pygly.tree\_leaf), [8](#page-11-6)

# $\mathbf{U}$

unbind() (pygly.vertex\_array.VertexArray method), [9](#page-12-2)

# V

VertexArray (class in pygly.vertex\_array), [9](#page-12-2)

# W

WeakMethodReference (class in pygly.weak\_method\_reference), [10](#page-13-1)